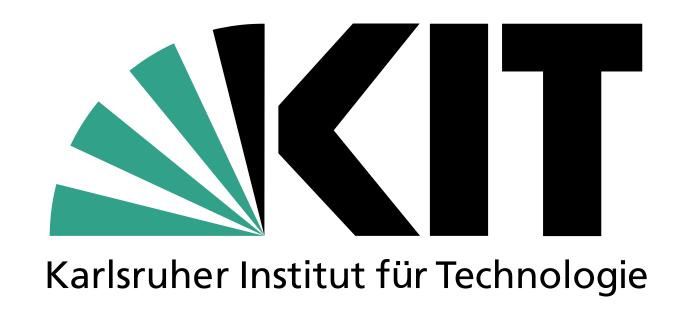

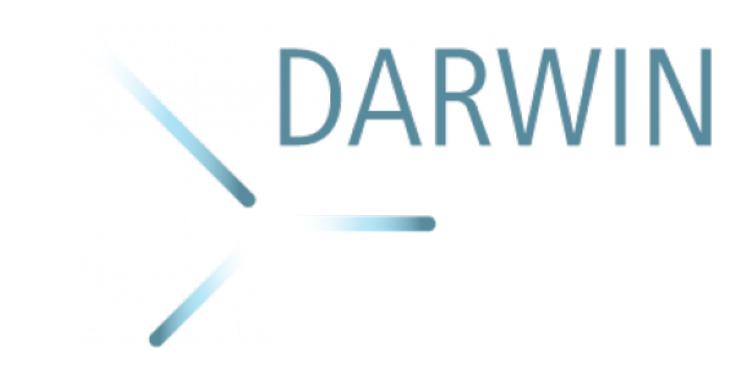

# A Lightweight Analysis Facility for the DARWIN Experiment

**HEPiX Workshop 2024** 

#### Computing in non-LHC Collaborations

- Less data and less resource demands
- Less complex computing infrastructure required
- More flexible in adapting new concepts
- > Open to new ideas

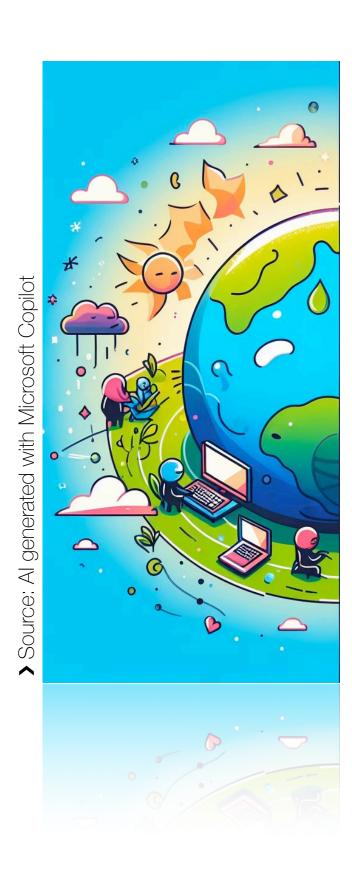

#### Computing in non-LHC Collaborations

- Less data and less resource demands
- Less complex computing infrastructure required
- More flexible in adapting new concepts
- Open to new ideas

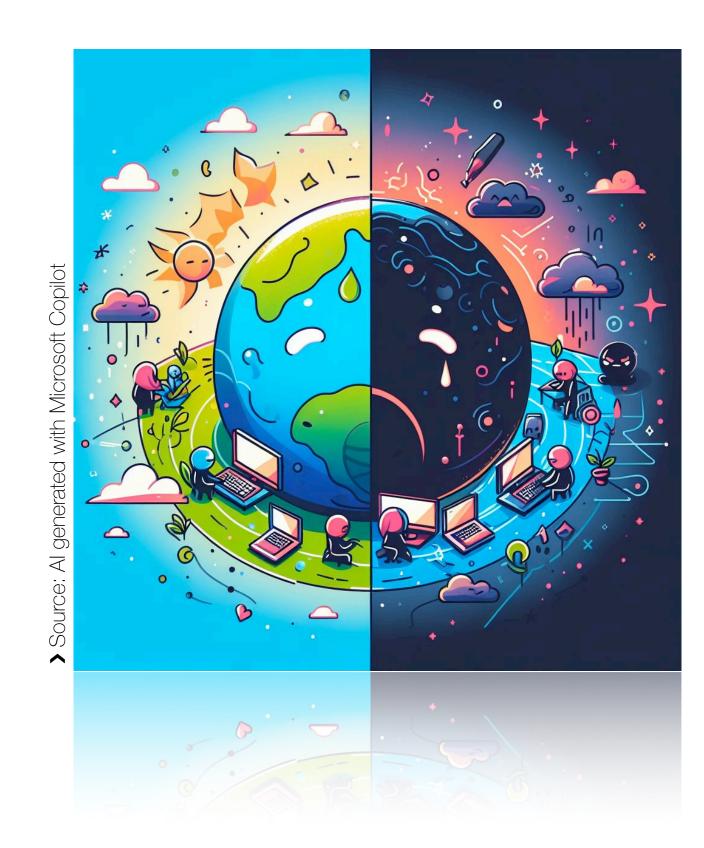

- Less person power for computing related tasks
- Analysts often have no access to existing analysis facilities e.g. CERN, instead dependent on computing infrastructure of their university group

#### Computing in non-LHC Collaborations

- Less data and less resource demands
- Less complex computing infrastructure required
- More flexible in adapting new concepts
- Open to new ideas

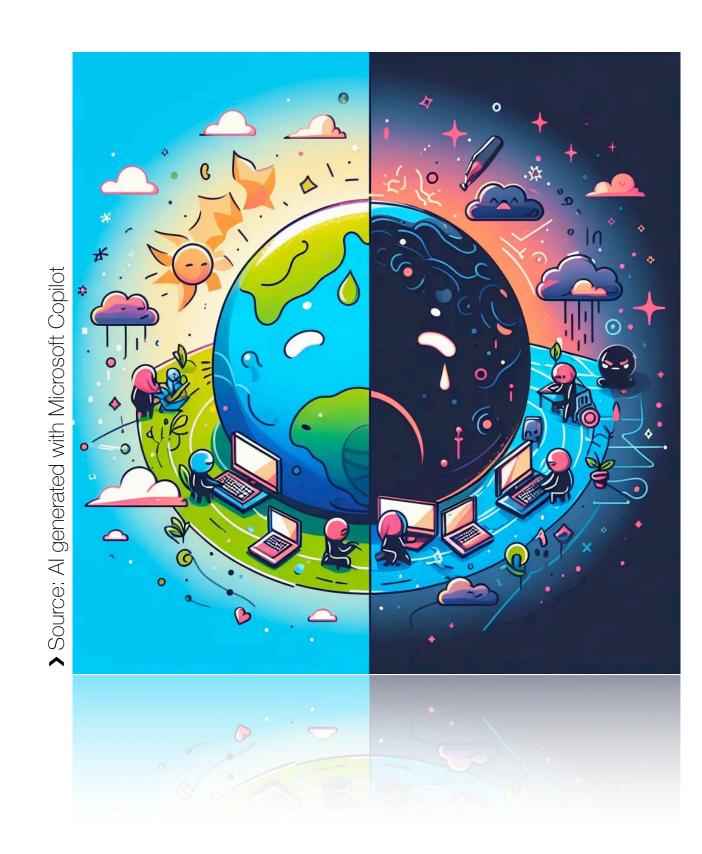

- Less person power for computing related tasks
- Analysts often have no access to existing analysis facilities e.g. CERN, instead dependent on computing infrastructure of their university group

Providing a collaboration-wide computing infrastructure can be a challenging task, especially with limited person power

#### Our view on a lightweight Analysis Facility

- Develop a future-proof concept for an analysis facility, that can serve both analysts and central production needs of an experiment
- > Facility should be accessible for all collaboration members to provide a joint computing platform
- Facility should be lightweight with simple deployment, yet scalable according to the computing need
- > Rely on existing and established tools and experience gained from LHC Computing

#### Requirements of the Analysis Facility

#### User side

- Single Sign-On
- > Run interactive analysis
- Traditional SSH + batch system
- Common storage entry point
- > Run central productions

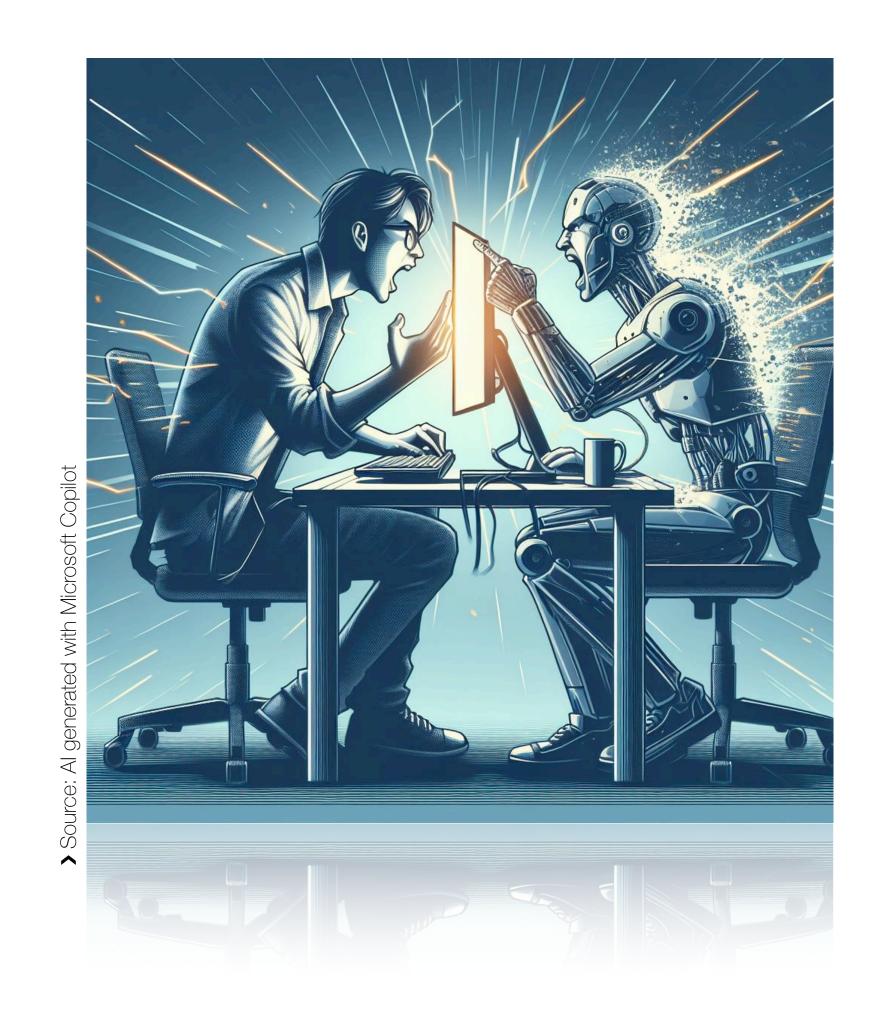

#### Admin side

- Little user management
- > Low maintenance
- > Easy deployment
- Scalability

#### The DARWIN Experiment

- > Direct Dark Matter search experiment with a 50-tonne liquid Xenon detector
- > Collaboration has ~200 Members from 35 Institutes
- > Currently in R&D Phase, main computing needs are simulations and analysis software development

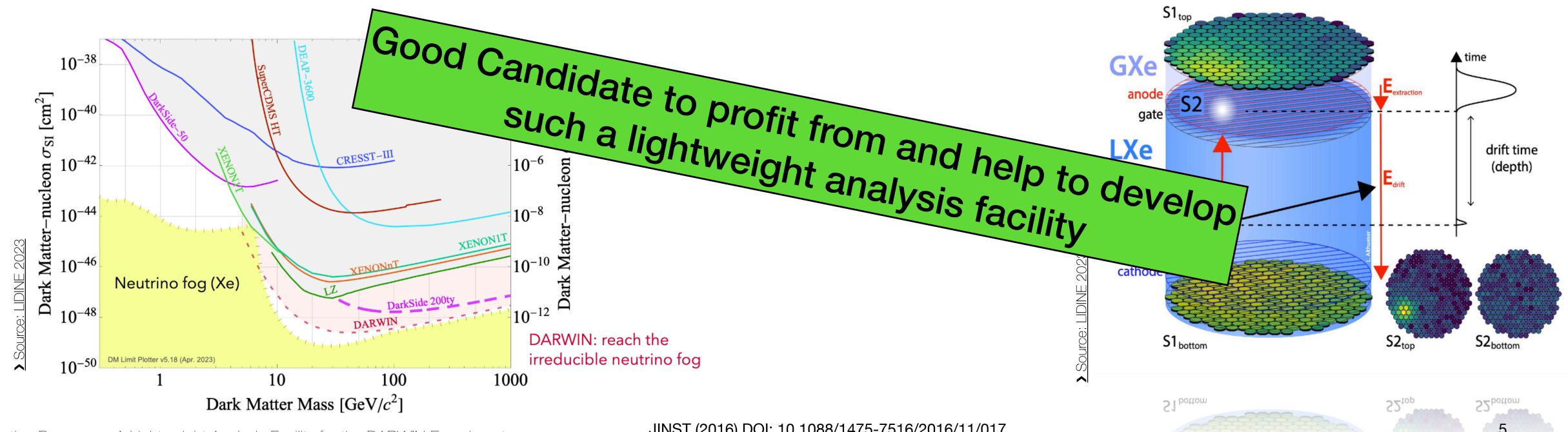

#### Authentication and Single Sign-On

#### The post x509 era

- > User management done in IAM instance hosted at CNAF (thanks!)
- Approval of new users resides with manager from the collaboration
- More detailed permissions handled via group memberships and protected scopes (to distinguish between analysts and production users)

All set for a fully token-based facility

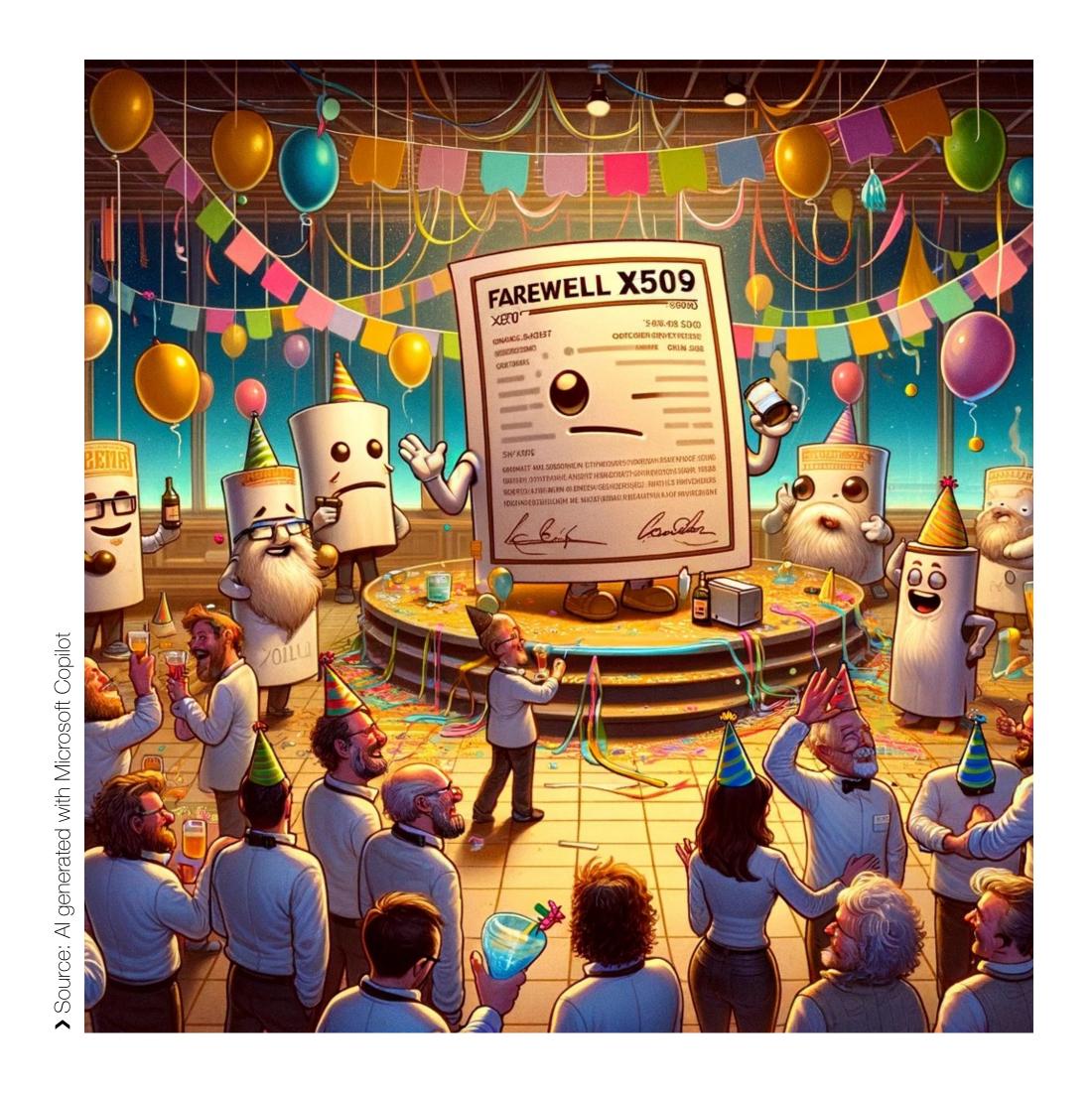

#### The Prototype Setup

Prototype Setup consists of (for now)

- > one cluster node (RHEL9, AMD EPYC 9654P 96-Core Processor)
- > one service node for management and deployment (Ubuntu 22)
- > IAM Instance
- Computing and storage resources from GridKa

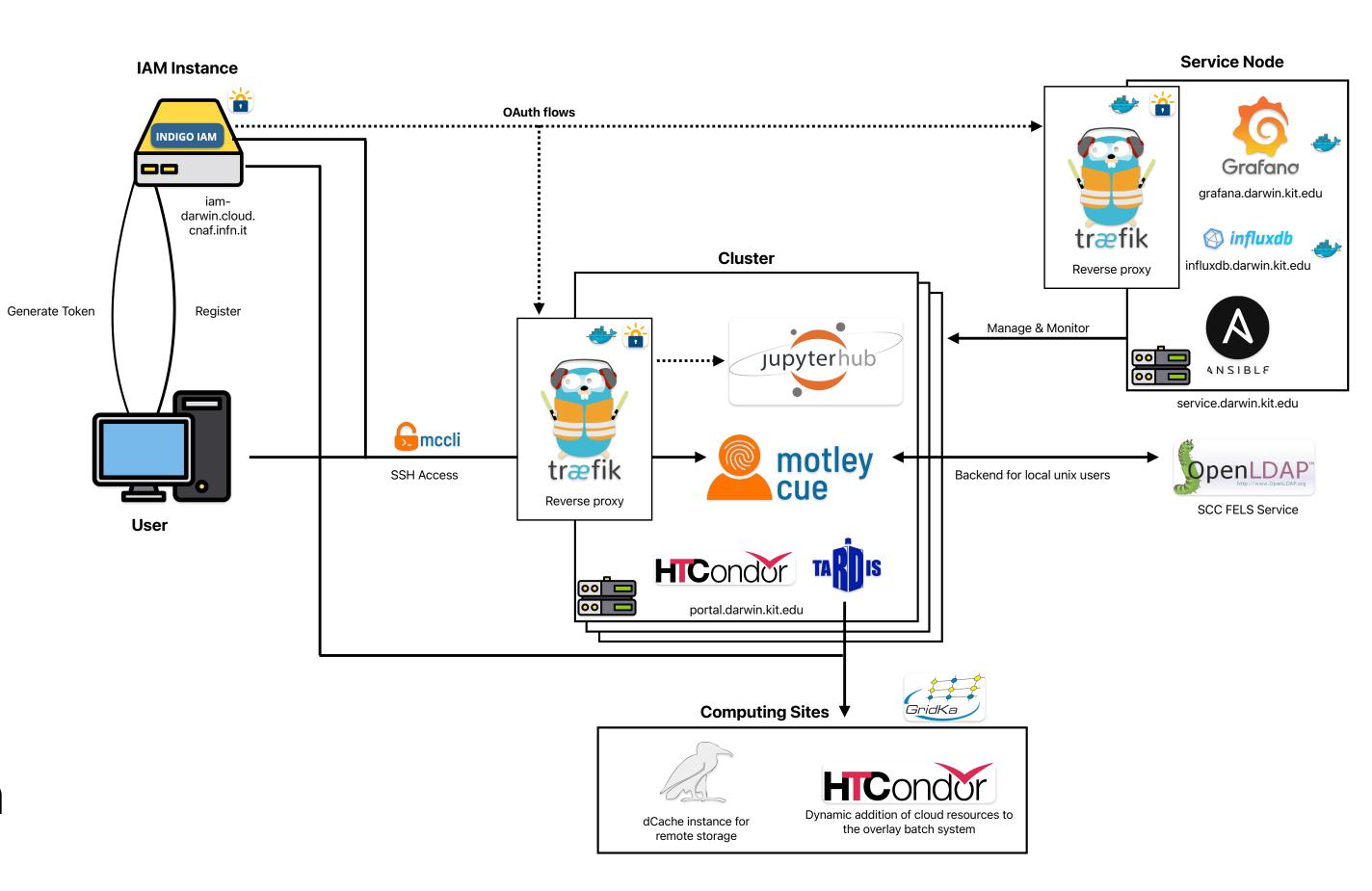

# Fun with tokens

SSH and storage access for users

#### SSH with tokens

#### Client side

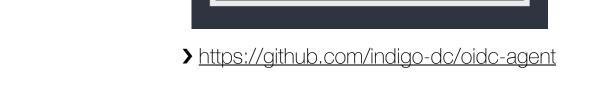

oidc-agent

> oidc-agent to allow users to obtain access tokens on the command line, by registering the client as a device with the IAM

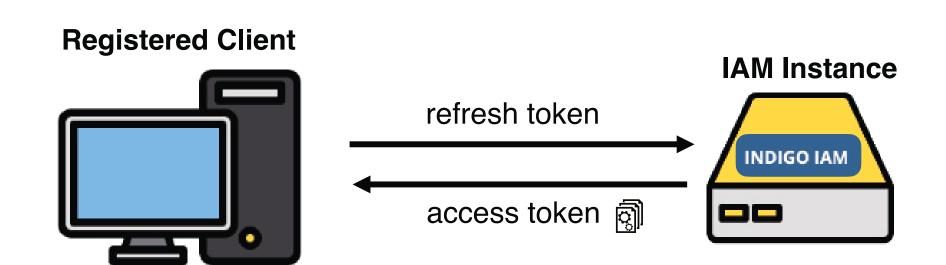

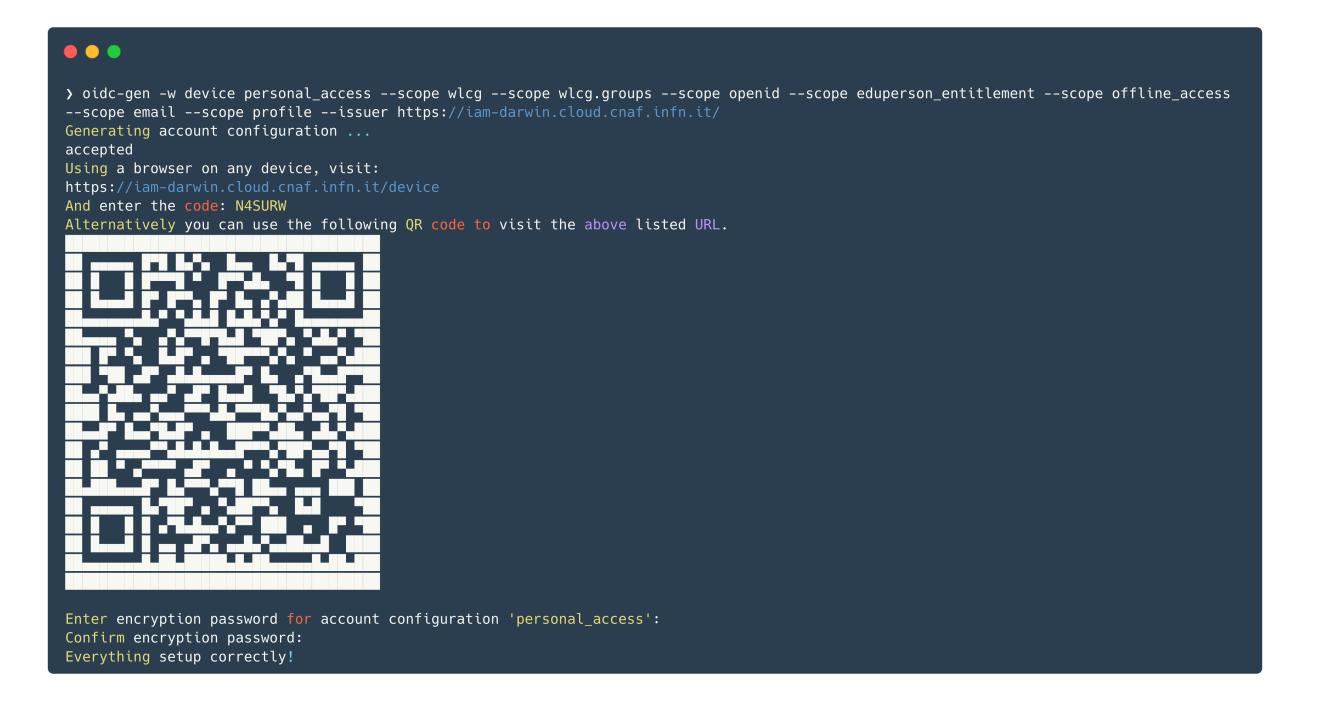

#### SSH with tokens

#### Client side

- > oidc-agent to allow users to obtain access tokens on the command line, by registering the client as a device with the IAM instance
- > mccli as a wrapper around the regular SSH client

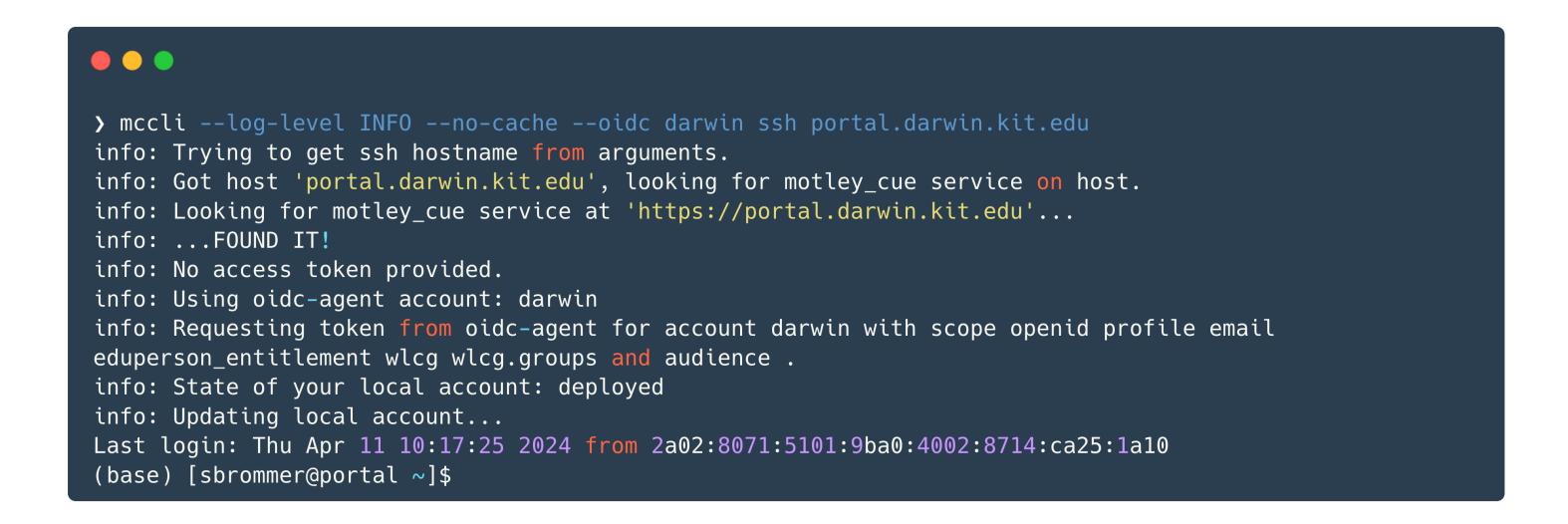

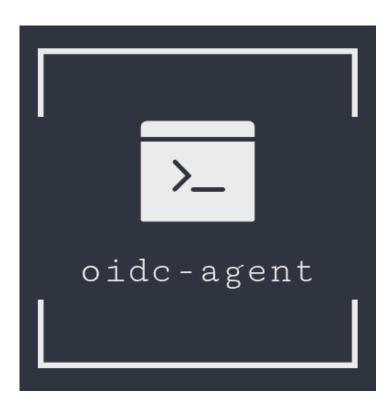

https://github.com/indigo-dc/oidc-agen

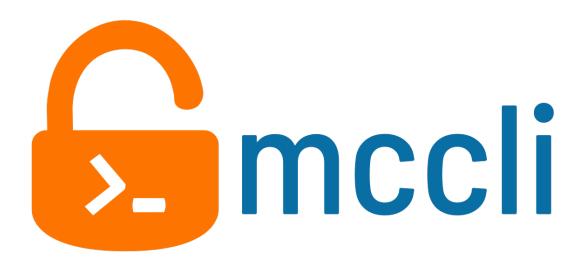

> https://aithub.com/dianagudu/mccli

#### SSH with tokens

#### Server side

motley cue service on the server is able to

- > Validate a access token
- > Map the token to a local unix user
- Automatically create a new user if its the first login of the user
- > Update groups with every new login, depending on IAM information
- > LDAP instance as backend for local users

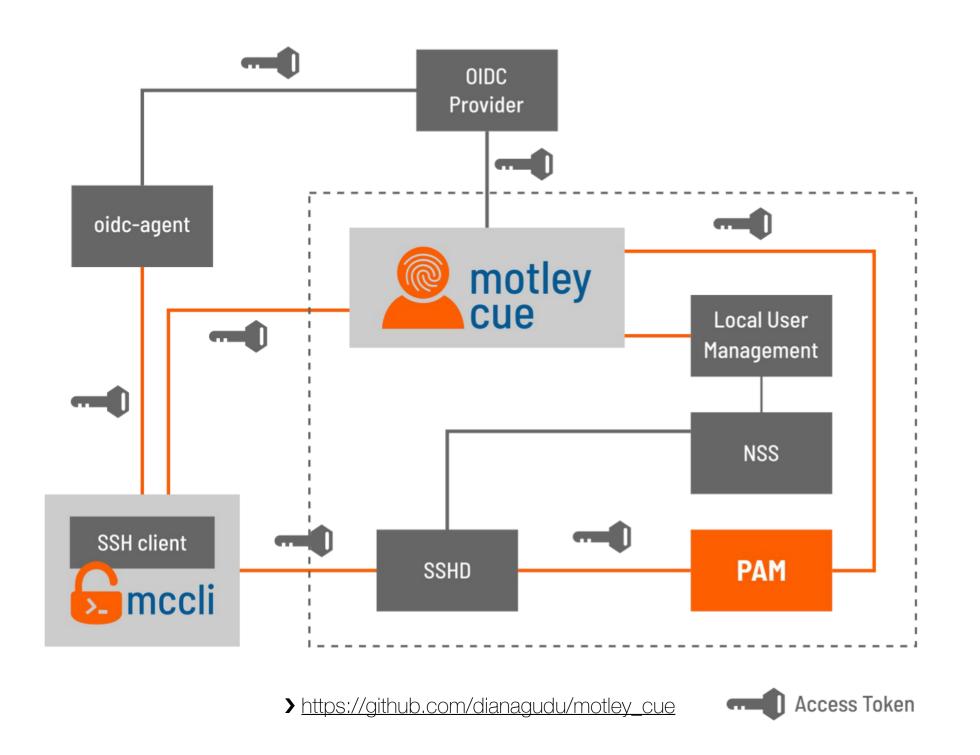

#### Batch System & Opportunistic Resources

- > Batch system HTCondor for processing
- Resources from GridKa are integrated into the OBS of the facility via COBalD/ TARDIS using grid standards (submission to GridKa HTCondor CE)
- Dynamic allocation of additional resources, if there is demand
- > Easy configuration allows integration of resources from other computing sites

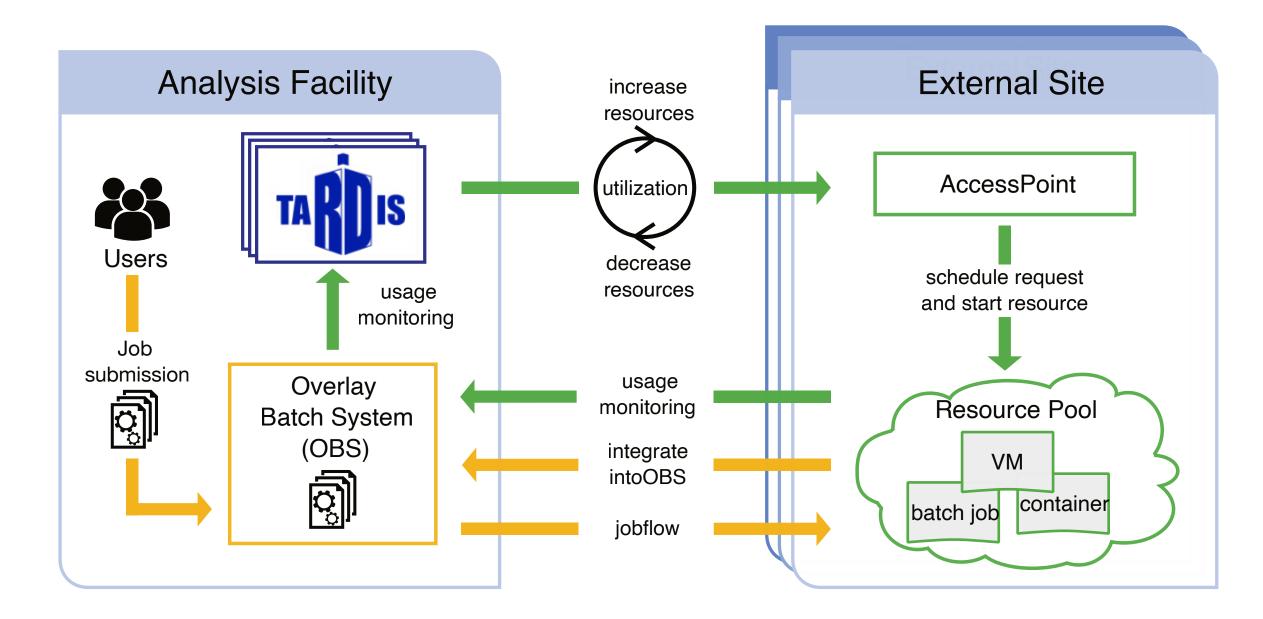

> https://github.com/MatterMiners/cobald

> https://github.com/MatterMiners/tardis

#### Interactive analysis

- > Provide interactive usage via a *juptyerhub* instance
- After OAuth login, users can spawn their own interactive notebooks
- Notebooks run as docker containers on the cluster, mapped to their local unix account
- > Users have full access to their directories, batch system, terminal etc.
- > Other methods e.g. VSCode server via Tunnel also supported

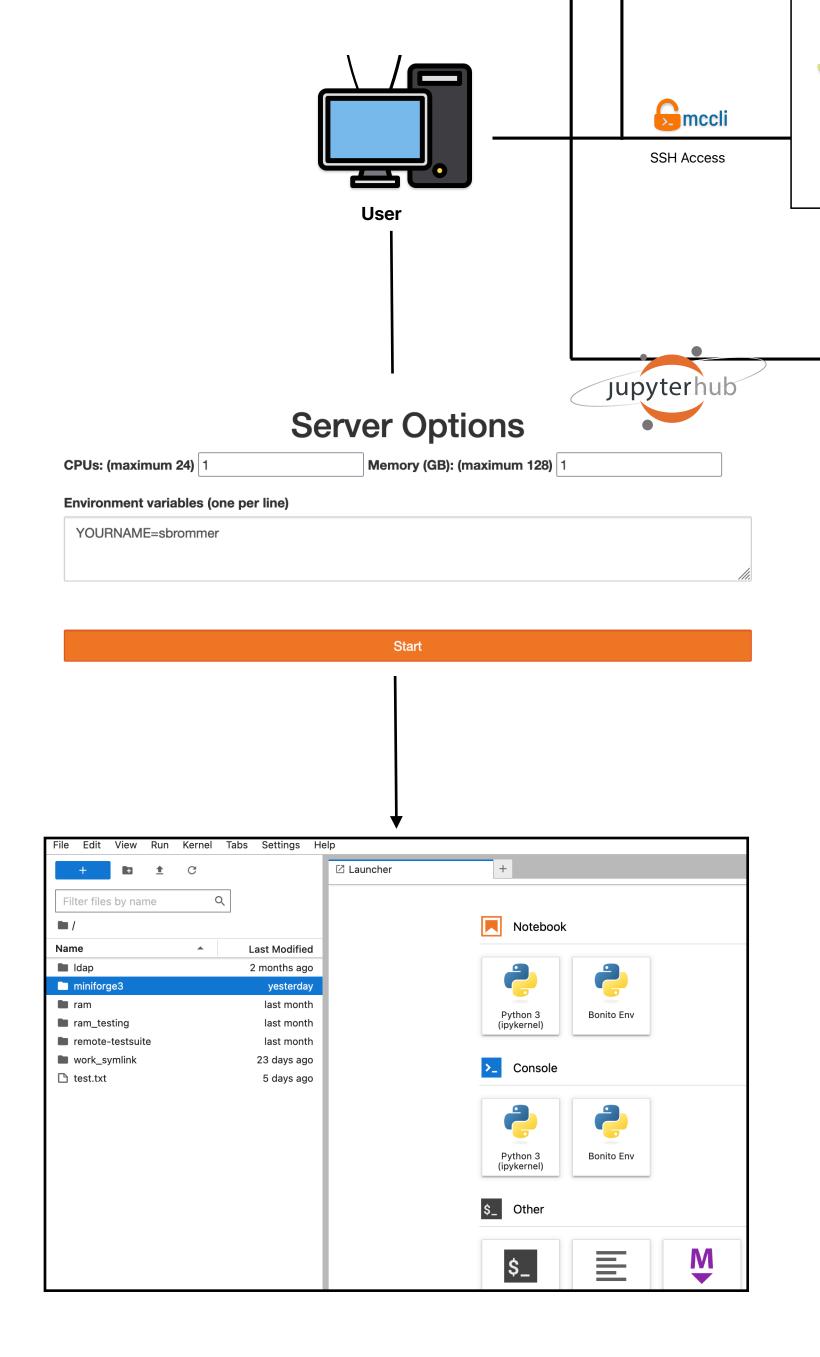

#### Storage Solutions

#### **Local Storage**

- Local storage for software, code development, analysis
- CVMFS for access to software stacks and analysis containers

#### Remote Storage

- > dCache Instance at GridKa for grid storage of users and central production
- Access to dCache only via access tokens

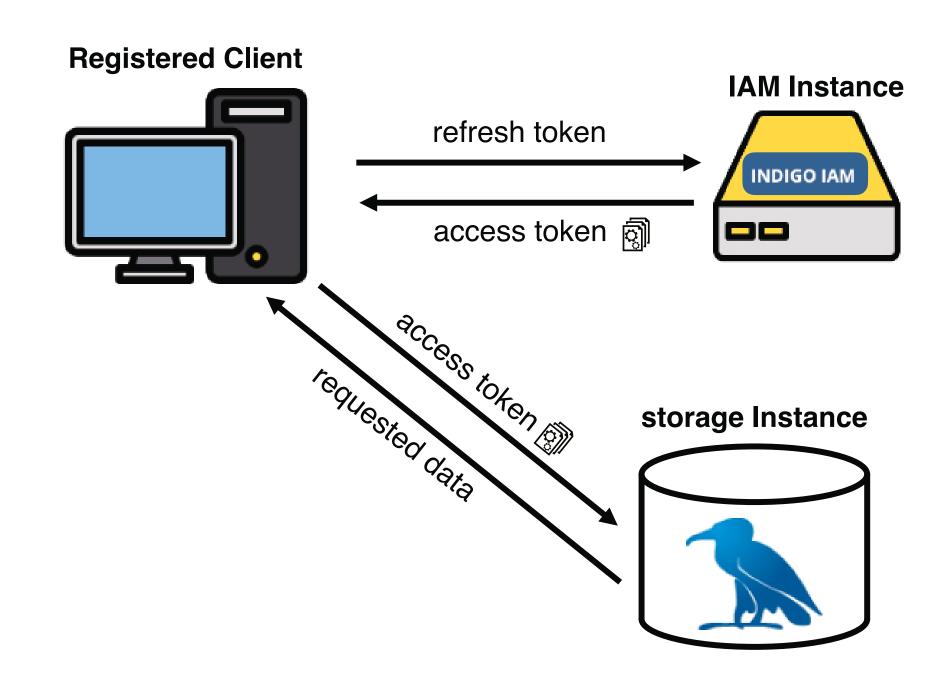

#### Mytoken token

- mytoken
  - https://github.com/oidc-mytoken

- > "Proxy service" between IAM and client
- > mytokens have additional features compared to OIDC refresh tokens like additional time restrictions, geolocation restrictions...
- > Integrated with odic-agent

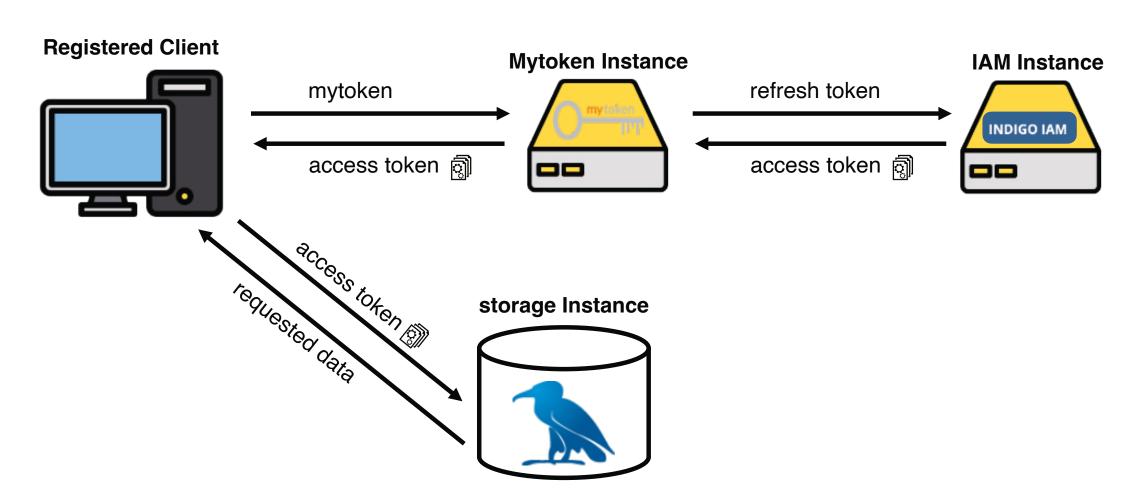

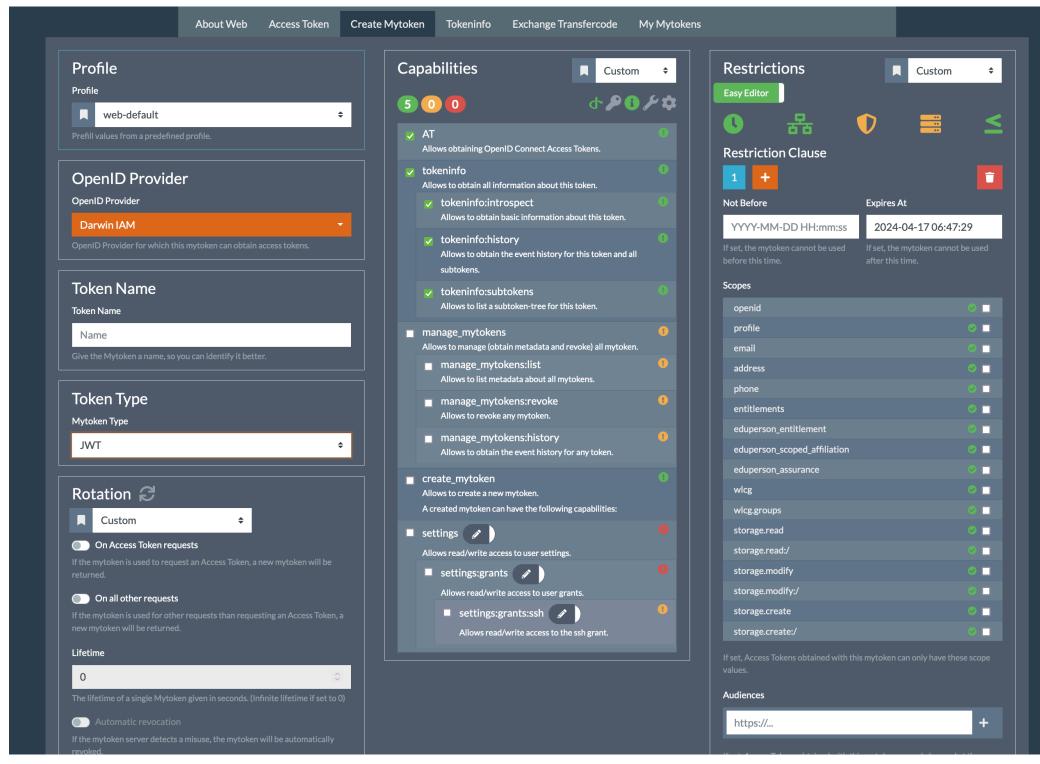

oidc-gen --mytoken-url="<u>https://mytoken.data.kit.edu</u>" darwin

### Remote Storage, Jobs and tokens

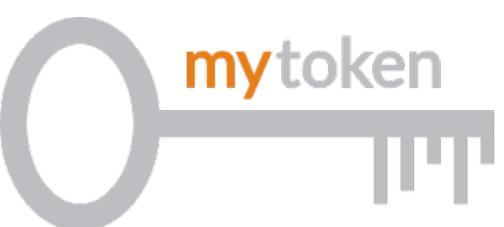

- Access tokens are short-lived, refresh tokens are not meant to leave a registered device
- Solution for HTCondor jobs mytoken integration in HTCondor
- Automatic renewal via HTCondor mechanisms, mytoken does not leave the submit Node
- > mytoken integration is open PR to HTCondor

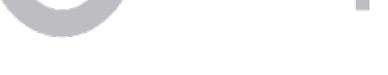

> https://github.com/oidc-mytoken

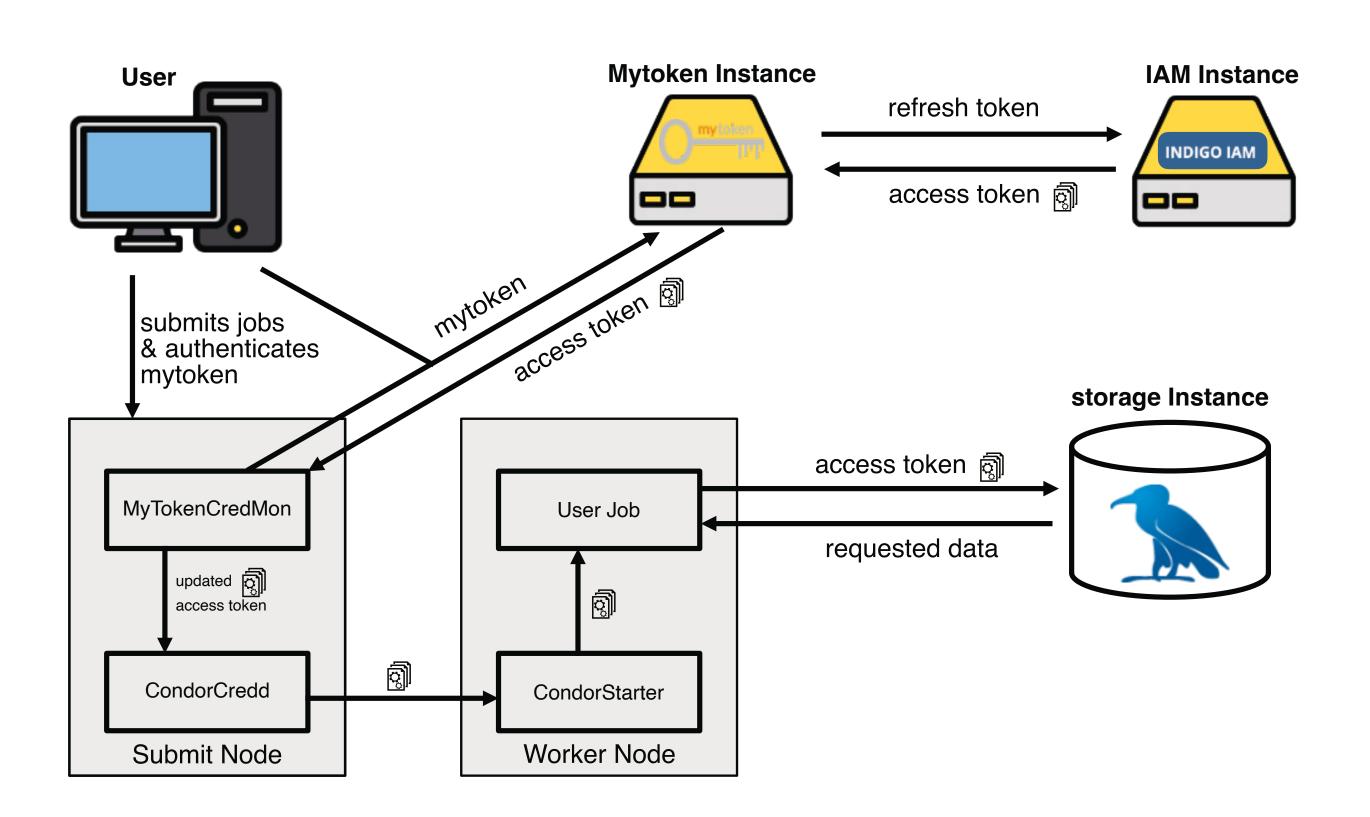

#### Remote Storage with tokens

```
> (base) [sbrommer@portal]$ condor_submit testjob_gridka.jdl
Submitting job(s)
Hello sbrommer! You are going to submit your HTCondor jobs.
A valid credential has been found with a remaining life time of 23 hours 21 minutes 15 seconds.
Its remaining life time is smaller than 24 hours!
Do you want to renew it? Please answer yes or no: yes
Please visit the following url in order to generate your credential: https://mytoken.data.kit.edu/c/cMqtQNhu
Starting polling and waiting for your approval .....
Your credential has been successfully created!
Its remaining life time is 2 weeks 4 days 23 hours 59 minutes 40 seconds.
Your HTCondor jobs will now be submitted!
1 job(s) submitted to cluster 22634.
```

#### Conclusion and Outlook

- > Presented a lightweight Analysis Facility that can be easily setup and maintained
- > Future-proof fully token based setup with SSO
- > Running prototype instance for the DARWIN Collaboration with first users, testing the facility
- Currently working on making the ansible setup publicly available, as well as a publication

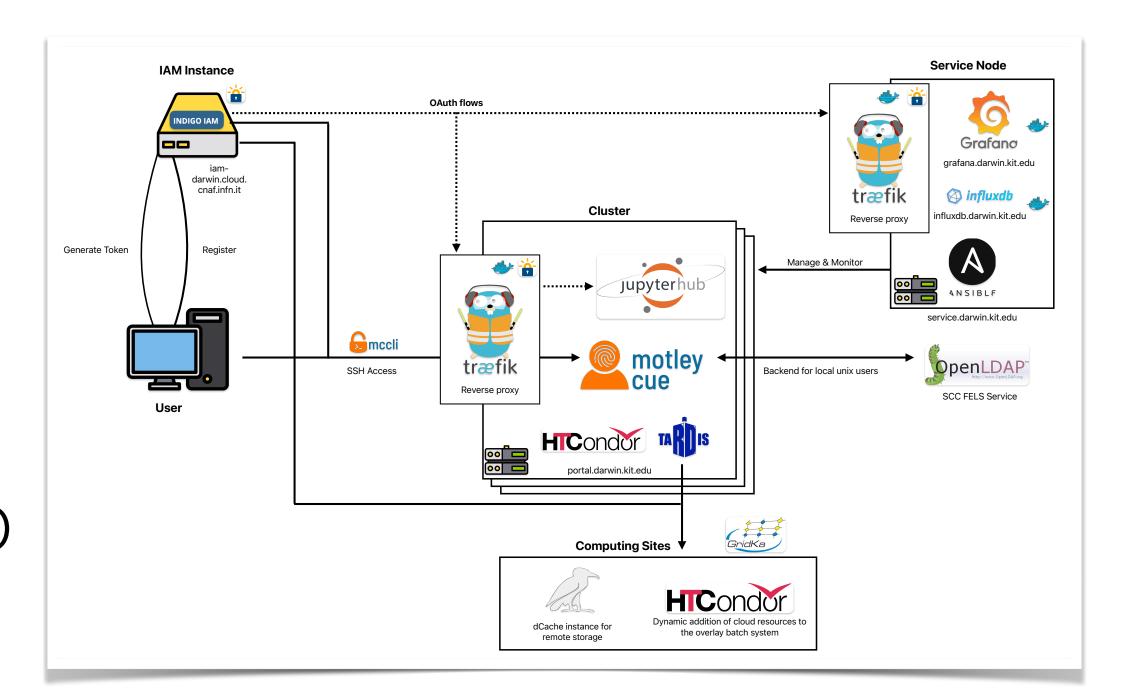

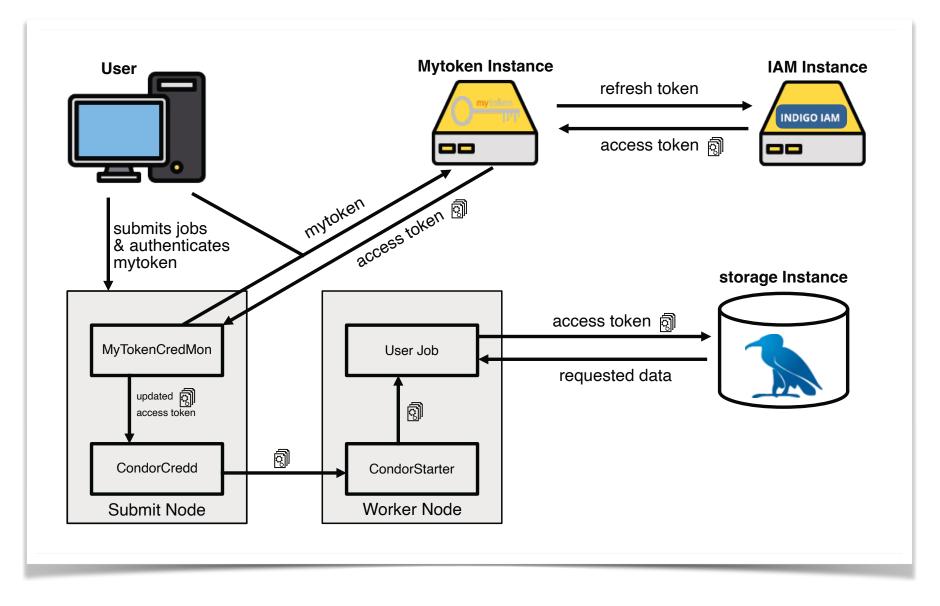

## Questions?